# **goless Documentation**

*Release 0.6.0*

**Rob Galanakis**

July 11, 2014

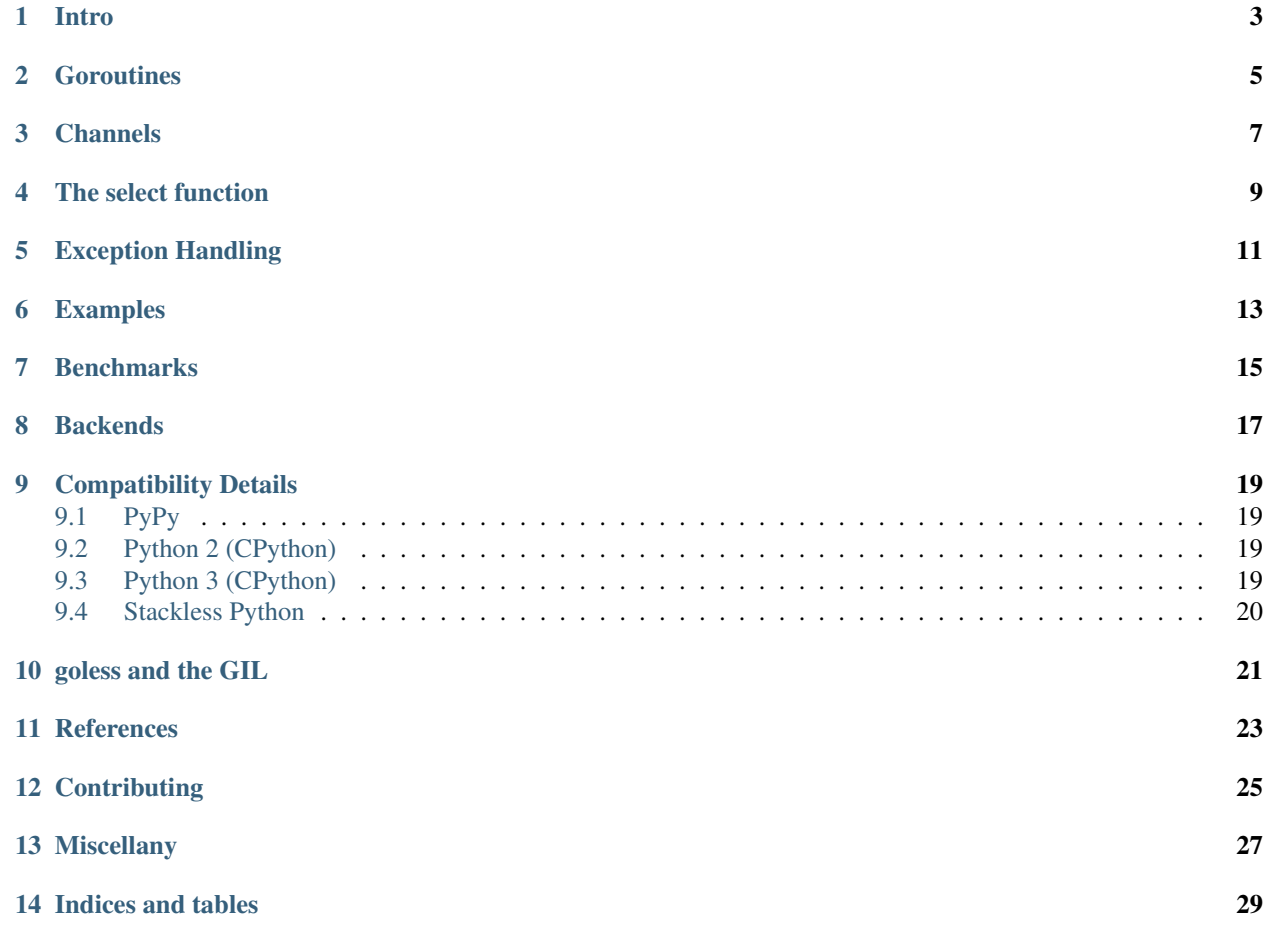

- *[Intro](#page-6-0)*
- *[Goroutines](#page-8-0)*
- *[Channels](#page-10-0)*
- *[The select function](#page-12-0)*
- *[Exception Handling](#page-14-0)*
- *[Examples](#page-16-0)*
- *[Benchmarks](#page-18-0)*
- *[Backends](#page-20-0)*
- *[Compatibility Details](#page-22-0)*
- *[goless and the GIL](#page-24-0)*
- *[References](#page-26-0)*
- *[Contributing](#page-28-0)*
- *[Miscellany](#page-30-0)*
- *[Indices and tables](#page-32-0)*

#### **Intro**

<span id="page-6-0"></span>The [goless library](https://github.com/rgalanakis/goless) provides Go programming language semantics built on top of [gevent,](http://www.gevent.org/) [PyPy,](http://pypy.org/) or [Stackless Python.](http://www.stackless.com/)

For an example of what goless can do, here is the Go program at <https://gobyexample.com/select> reimplemented with goless:

```
c1 = goless.chan()
c2 = goless.chan()def func1():
   time.sleep(1)
    c1.send('one')
goless.go(func1)
def func2():
    time.sleep(2)
    c2.send('two')
goless.go(func2)
for i in range(2):
    case, val = goless.select([goless.rcase(c1), goless.rcase(c2)])
    print(val)
```
It is surely a testament to Go's style that it isn't much less Python code than Go code, but I quite like this. Don't you?

#### **Goroutines**

<span id="page-8-0"></span>The [goless.go\(\)](#page-8-1) function mimics Go's goroutines by, unsurprisingly, running the routine in a tasklet/greenlet. If an unhandled exception occurs in a goroutine, [goless.on\\_panic\(\)](#page-8-2) is called.

<span id="page-8-1"></span>goless.**go**(*func*, *\*args*, *\*\*kwargs*)

Run a function in a new tasklet, like a goroutine. If the goroutine raises an unhandled exception (*panics*), the [goless.on\\_panic\(\)](#page-8-2) will be called, which by default logs the error and exits the process.

#### Parameters

- args Positional arguments to func.
- kwargs Keyword arguments to func.

<span id="page-8-2"></span>goless.**on\_panic**(*etype*, *value*, *tb*)

Called when there is an unhandled error in a goroutine. By default, logs and exits the process.

#### **Channels**

<span id="page-10-0"></span>There are three types of channels available in goless. Use the [goless.chan\(\)](#page-10-1) function to create a channel. The channel implementations contain more thorough documentation about how they actually work.

<span id="page-10-1"></span>goless.**chan**(*size=0*)

Returns a bidirectional channel.

A 0 or None size indicates a blocking channel (the send method will block until a receiver is available, and the recv method will block until a sender is available).

A positive integer value will return a channel with a buffer. Once the buffer is filled, the send method will block. When the buffer is empty, the recv method will block.

A negative integer will return a channel that will never block when the send method is called. The recv method will block if the buffer is empty.

Return type goless.channels.GoChannel

#### class goless.channels.**GoChannel**

A Go-like channel that can be sent to, received from, and closed. Callers should never create this directly. Always use [goless.chan\(\)](#page-10-1) to create channels.

**close**()

Closes the channel, not allowing further communication. Any blocking senders or receivers will be woken up and raise [goless.ChannelClosed](#page-10-2). Receiving or sending to a closed channel will raise [goless.ChannelClosed](#page-10-2).

**recv**()

Receive a value from the channel. Receiving will always block if no value is available. If the channel is already closed, [goless.ChannelClosed](#page-10-2) will be raised. If the channel closes during a blocking recv, [goless.ChannelClosed](#page-10-2) will be raised. (#TODO)

#### **send**(*value=None*)

Sends the value. Blocking behavior depends on the channel type. Unbufferred channels block if no receiver is waiting. Buffered channels block if the buffer is full. Asynchronous channels never block on send.

If the channel is already closed, [goless.ChannelClosed](#page-10-2) will be raised. If the channel closes during a blocking send, [goless.ChannelClosed](#page-10-2) will be raised. (#TODO)

#### <span id="page-10-2"></span>class goless.**ChannelClosed**

Exception raised to indicate a channel is closing or has closed.

#### **The select function**

<span id="page-12-0"></span>Go's select statement is implemented through the goless.select () function. Because Python lacks anonymous blocks (*multiline lambdas*), [goless.select\(\)](#page-12-1) works like Go's [reflect.Select](http://golang.org/pkg/reflect/#Select) function. Callers should create any number of goless.case classes that are passed into [goless.select\(\)](#page-12-1). The function returns the chosen case, which the caller will usually switch off of. For example:

```
chan = goless.chan()
cases = [goless.rcase(chan), goless.scase(chan, 1), goless.dcase()]
chosen, value = goless.select(cases)
if chosen is cases[0]:
   print('Received %s' % value)
elif chosen is cases[1]:
    assert value is None
   print('Sent.')
else:
    assert chosen is cases[2]
    print('Default...')
```
Callers should never have to do anything with cases, other than create and switch off of them.

#### <span id="page-12-1"></span>goless.**select**(*\*cases*)

Select the first case that becomes ready. If a default case ([goless.dcase](#page-12-2)) is present, return that if no other cases are ready. If there is no default case and no case is ready, block until one becomes ready.

See Go's reflect. Select method for an analog [\(http://golang.org/pkg/reflect/#Select\)](http://golang.org/pkg/reflect/#Select).

Parameters cases - List of case instances, such as [goless.rcase](#page-12-3), [goless.scase](#page-12-4), or [goless.dcase](#page-12-2).

Returns (chosen case, received value). If the chosen case is not an [goless.rcase](#page-12-3), it will be None.

<span id="page-12-2"></span>class goless.**dcase**

The default case.

<span id="page-12-3"></span>class goless.**rcase**(*chan*)

A case that will chan.recv() when the channel is able to receive.

```
class goless.scase(chan, value)
```
A case that will chan.send(value) when the channel is able to send.

### **Exception Handling**

<span id="page-14-0"></span>Exception handling is a tricky topic and may change in the future. The default behavior right now is that an unhandled exception in a goroutine will log the exception and take down the entire process. This in theory emulates Go's panic behavior: if a goroutine panics, the process will exit.

If you are not happy with this behavior, you should patch *goless.on\_panic* to provide custom behavior.

If you find a better pattern, create an issue on GitHub.

### **Examples**

<span id="page-16-0"></span>The examples/ folder contains a number of examples.

In addtion, there are many examples from <http://gobyexample.com> implemented via goless in the tests/test\_examples.py file.

If there is an example you'd like to see, or an idiomatic Go example you'd like converted, please see *[Contributing](#page-28-0)* below.

#### **Benchmarks**

<span id="page-18-0"></span>You can run benchmarks using the current Python interpreter and configured backend by running the following from the goless project directory:

\$ python -m benchmark

Developers may run benchmarks locally and report them into the following table. The Go versions of the benchmarks are also run. The numbers are useful for relative comparisons only:

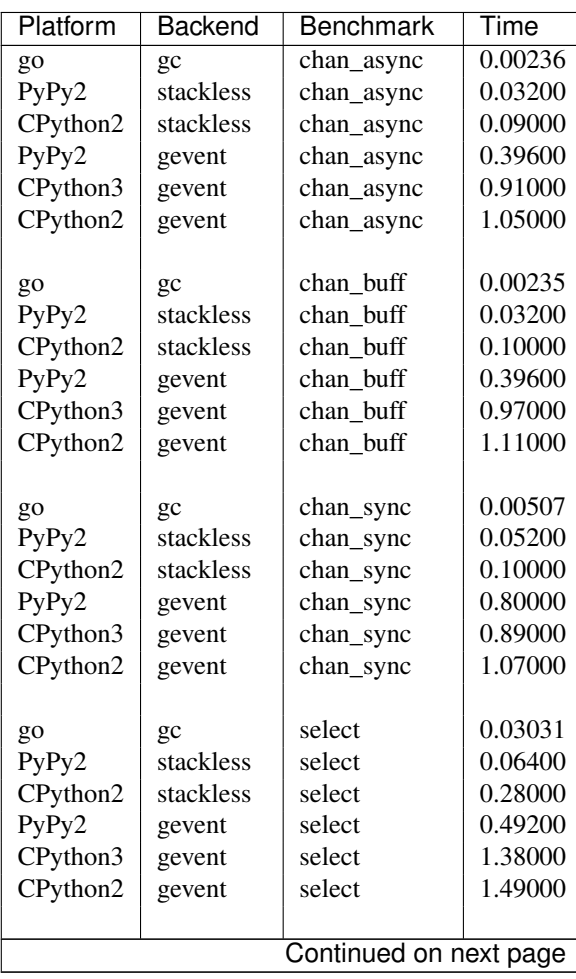

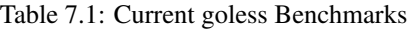

| Platform | <b>Backend</b> | Benchmark      | Time    |
|----------|----------------|----------------|---------|
| PyPy2    | gevent         | select default | 0.00800 |
| PyPy2    | stackless      | select default | 0.00800 |
| go       | $\alpha$       | select default | 0.02645 |
| CPython2 | stackless      | select default | 0.14000 |
| CPython3 | gevent         | select default | 0.15000 |
| CPython2 | gevent         | select_default | 0.20000 |

Table 7.1 – continued from previous page

To regenerate this table, run:

\$ python write\_benchmarks.py

To print the table to stdout, run (notice the trailing  $-$  char):

\$ python write\_benchresults.py -

Assuming you have Go installed, you can run the benchmarks with:

\$ go run benchmark.go

#### **Backends**

<span id="page-20-0"></span>There are two backends for concurrently available in goless.backends. Backends should only be used by goless, and not by any client code. You can choose between backends by setting the environment variable GOLESS\_BACKEND to "gevent" or "stackless". Otherwise, an appropriate backend will be chosen. If neither gevent or stackless are available, goless will raise an error when used (but will still be importable).

#### **Compatibility Details**

<span id="page-22-0"></span>The good news is that you probably don't need to worry about any of this, and goless works almost everywhere.

The bad news is, almost all abstractions are leaky, and there can be some nuances to compatibility. If you run into an issue where goless cannot create a backend, you may need to read the following sections.

### <span id="page-22-1"></span>**9.1 PyPy**

goless works under PyPy out of the box with the stackless backend, because PyPy includes a stackless.py file in its standard library. This appears to work properly, but fails the goless test suite. We are not sure why yet, as stackless. py does not have a real maintainer and the bug is difficult to track down. However, the examples and common usages seem to all work fine.

Using PyPy 2.2+ and the tip of gevent's GitHub repo ( <https://github.com/surfly/gevent> ), the gevent backend works and is fully tested.

#### <span id="page-22-2"></span>**9.2 Python 2 (CPython)**

Using Python 2 and the CPython interpreter, you can use the gevent backend for goless with no problems. Under Python 2, you can just do:

```
$ pip install gevent
$ pip install goless
```
#### <span id="page-22-3"></span>**9.3 Python 3 (CPython)**

Newer versions of gevent include Python 3 compatibility. To install gevent on Python3, you also **must** install Cython. So you can use thew following commands to install goless under Python3 with its gevent backend:

```
$ pip install cython
$ pip install git+https://github.com/surfly/gevent.git#gevent-egg
$ pip install goless
```
This works and is tested.

### <span id="page-23-0"></span>**9.4 Stackless Python**

All versions of Stackless Python (2 and 3) should work with goless. However, we cannot test with Stackless Python on Travis, so we only test with it locally. If you find any problems, *please* report an issue.

### **goless and the GIL**

<span id="page-24-0"></span>goless does not address CPython's Global Interpreter Lock (GIL) at all. goless does not magically provide any parallelization. It provides Go-like semantics, but not its performance. Perhaps this will change in the future if the GIL is removed. Another option is PyPy's STM branch, which goless will (probably) benefit heartily.

#### **References**

- <span id="page-26-0"></span>• goless on GitHub: <https://github.com/rgalanakis/goless>
- goless on Read the Docs: <http://goless.readthedocs.org/>
- goless on Travis-CI: <https://travis-ci.org/rgalanakis/goless>
- goless on Coveralls: <https://coveralls.io/r/rgalanakis/goless>
- The Go Programming Language: <http://www.golang.org>
- Stackless Python: <http://www.stackless.com>
- gevent: <http://gevent.org/>
- PyPy: <http://pypy.org/>
- Idiomatic Go Examples: <http://gobyexample.com>

### **Contributing**

<span id="page-28-0"></span>I am definitely not a Go expert, so improvements to make things more idiomatic are very welcome. Please create an issue or pull request on GitHub: <https://github.com/rgalanakis/goless>

goless was created by a number of people at the PyCon 2014 sprints. Even a small library like goless is the product of lots of collaboration.

Maintainers:

- Rob Galanakis [<rob.galanakis@gmail.com>](mailto:rob.galanakis@gmail.com)
- Simon König [<simjoko@gmail.com>](mailto:simjoko@gmail.com)
- Carlos Knippschild [<carlos.chuim@gmail.com>](mailto:carlos.chuim@gmail.com)

Special thanks:

- Kristján Valur Jónsson [<sweskman@gmail.com>](mailto:sweskman@gmail.com)
- Andrew Francis [<af.stackless@gmail.com>](mailto:af.stackless@gmail.com)

## **Miscellany**

<span id="page-30-0"></span>Coverage is wrong. It should be higher. The coverage module does not work properly with gevent and stackless.

**CHAPTER 14**

**Indices and tables**

- <span id="page-32-0"></span>• *genindex*
- *modindex*
- *search*